7

 Around The House v2.01 (British Version) Copyright 1994 by BlueCollar Software Published by: **657 Beech Group IN 46107-0657 Beech Group** RMH Computer Services **RO** Box 657 Beech Group is a shareware program The House is a shareware program of the House is a shareware program The House is a shareware

7þThe installation is now complete

? \*.txt mustread.mereadme.1st reply.dat whatsnew.\* ath1.dat example are a series at th1.dat r and the state of the state of the state of the state of the state of the state of the state of the state of the state of the sta

and you are required to register it if you continue to use it beyond the 30-day evaluation period. and the Around The House program will start automatically and configure itself. This is a lengthy process

Thank You!! Thank You!! but it will only happen on the first run.ocess To start the program in the future

in

switch to the program subdirectory type ATH

and press [ENTER] Thank You! Thank Groupe IN 46107-0661 Beech Group IN 46107-0657 (317) 890-0657

in

rive: The Install To Directory: The Installing Program....

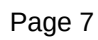

in